# **Case Logbook**

#### **Profil incidenta**

- 1. Ime klijenta.
- 2. Kako je incident otkriven?
- 3. Što klijent misli da se dogodilo?
- 4. Kad klijent misli da se incident dogodio?
- 5. Tko ili što je prijavilo incident?
- 6. Koji hardware/software je u igri?
- 7. Tko su kontakti klijenta?
- 8. Koliko je sustav u pitanju kritičan?

#### **Dokumentiranje koraka**

- 1. Tko izvodi forenzičko prikupljanje podataka?
- 2. Povijest korištenih alata i naredbi.
- 3. Ispisi (eng. output) alata i naredbi.
- 4. Datum i vrijeme pojedinih akcija.

### **Promjenjivi podaci**

- 1. Tip i verzija operacijskog sustava.
- 2. Datum instaliranja sustava.
- 3. Registrirani vlasnik.
- 4. Sistemski direktorij.
- 5. Ukupna količina fizičke memorije.
- 6. Instalirani fizički hardware i lokacija.
- 7. Instalirane software aplikacije.

# **Postupci za skupljanje promjenjivih podataka**

- Čupanje kabla iz struje može spasiti neke podatke koji su bili predbilježeni za brisanje ili na kojima su se radile izmjene u trenutku nestanka napajanja. Ako je napadač promijenio rutinu gašenja računala dodatkom ili micanjem nekih datoteka, neće se pokrenuti jer je zaobiđena procedura gašenja. Doduše, gube se podaci o procesima, mrežnim vezama i ulogiranim korisnicima. U idealnoj situaciji će se iščupati mrežni kabel prije skupljanja bilo kakvih podataka.
	- uptime vrijeme posljednjeg reboota
	- who trenutno ulogirani korisnici
	- o last kratka povijest nedavno ulogiranih korisnika

### **Skupljanje podataka**

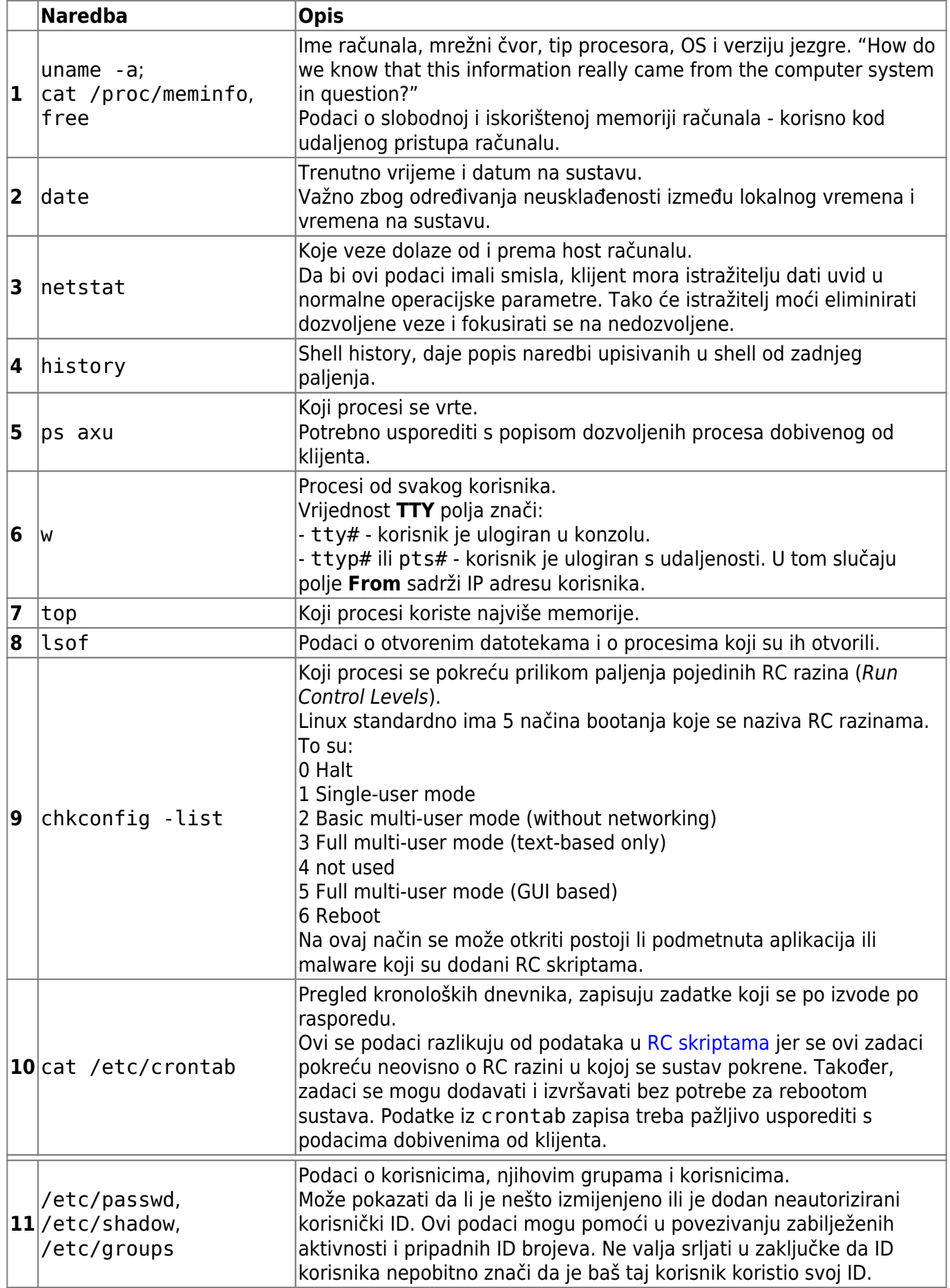

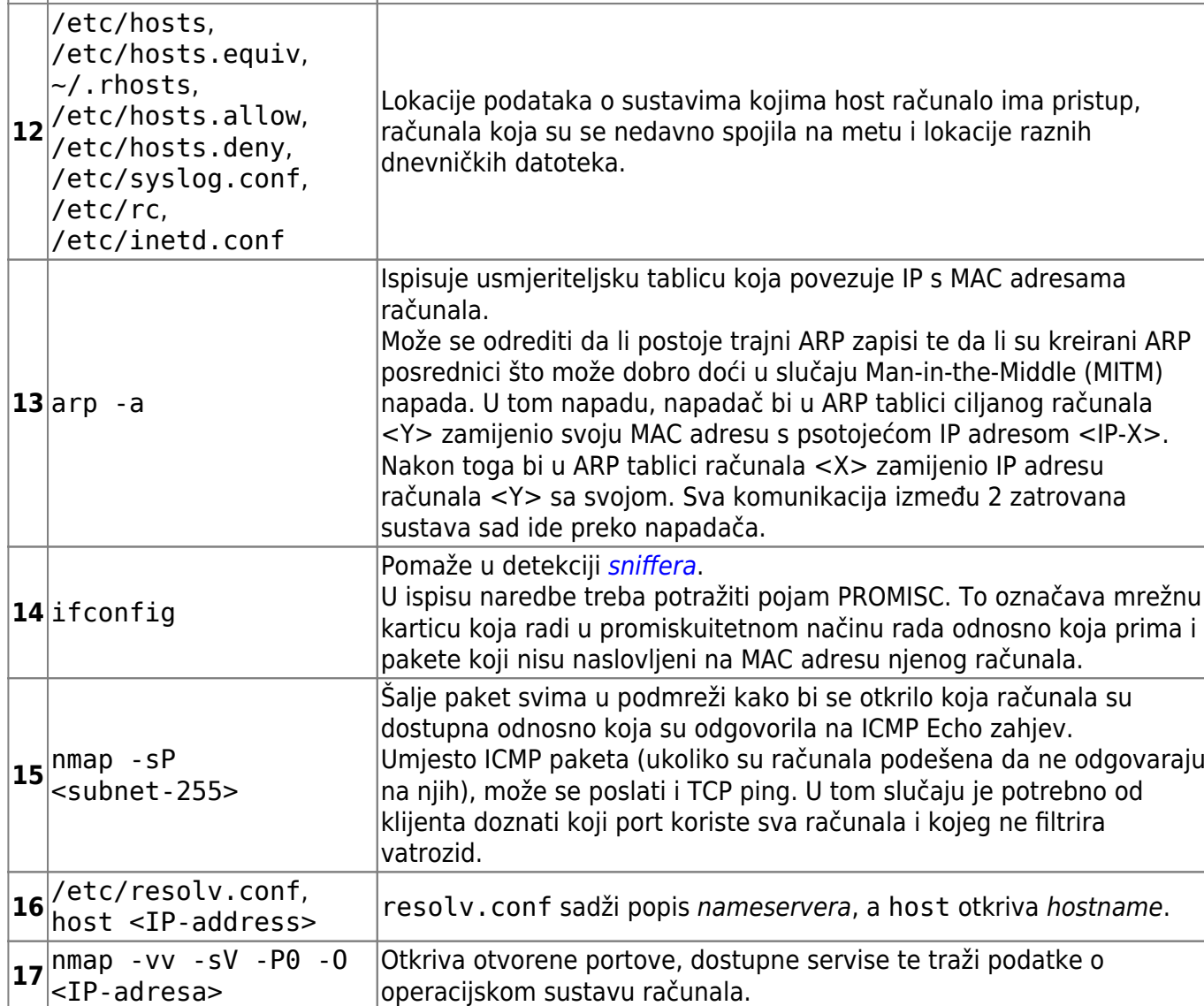

From: <https://www.cis.hr/WikiIS/>- **wikiIS**

Permanent link: **[https://www.cis.hr/WikiIS/doku.php?id=volatile\\_data\\_forenzika](https://www.cis.hr/WikiIS/doku.php?id=volatile_data_forenzika)**

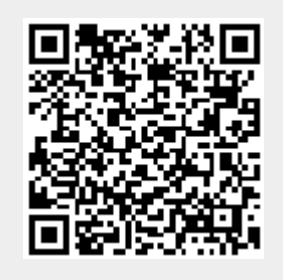

Last update: **2015/01/21 13:37**

**Naredba Opis**